```
from keras import packend as R
K.set_session(sess)

# define and train

# save at as a count
outputs == [...]
constant_graph == tf.train.write_graph.electric constant_graph, "/path/to", "countput constant_graph.electric constant_graph, "/path/to", "countput constant_graph.electric constant_graph, "/path/to", "countput constant_graph.electric constant_graph, "/path/to", "countput constant_graph.electric constant_graph, "/path/to", "countput constant_graph.electric constant_graph.electric constant_grap
```

# save it as a SavedModel
builder = tf saved\_model builder SavedModelBuilder("/path/to/simplegraph")

## TensorFlow 2.0 with GPU Support in CMSSW

Marcel Rieger

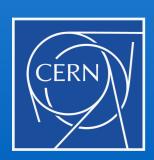

7th Patatrack Hackathon

3.10.2019

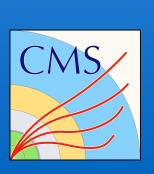

## Project status

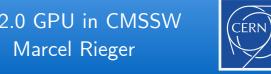

## **Project objective**

■ Provide all the tools to perform fast inference of TF (2.0) models on GPUs in CMSSW

## Tasks to accomplish

- Build TF 2.0 and all requirements in cmsdist
  - updated Bazel, Protobuf, CUDA, added CUPTI & cuDNN, Done:
  - fix CUBLAS, added Nvidia NCCL, added and compiled **TF 2.0** (C++ & Py) Done:
- Deal with Bazel's fear of / inability to handle non-standard environments
  - patched some java source files to respect CMSSW environment
- Adapt customizations in CMSSW (mostly interference due to different threading approach)
- Add a "resource scheduler", assigning resources (CPU/GPU\*/GPU RAM) to CMSSW modules
- Handle GPU memory growth on demand and simultaneously prevent too large batch sizes
- Add PR to cmsdist repository

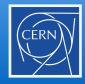

- "Scheduling" of resources should happen in 3 steps:
  - 1. Modules claim resources in their constructors (or before, i.e., in some static method?)
    - Number of GPUs or even preferred GPU device numbers
    - Amount of total memory or memory per GPU
    - Whether or not the module can fallback to CPUs
    - Priority and other soft information to be used in step 2
  - 2. Scheduler evaluates all claims and divides resources according to policies ( $\mathbb{Z}$ )
  - 3. Modules receive the response encoded in a simple struct (where? constructor?)
    - (list): GPU device numbers **or** empty list (== CPU)b "devices"
    - Memory assigned per GPU or empty list

```
DeviceOpts opts = getMyDevice(1, 2048.);
int gpuNum = opts.devices[0];
string device = "/GPU:" + std::to_string(gpuNum);
tensorflow::GraphDef* graphDef = tensorflow::loadGraphDef("somegraph.pb");
tensorflow::Session* session = tensorflow::createSession(graphDef, device);
```